## ORGANISATION LOGIQUE DES FICHIERS

注

つへへ

- **.** Une *organisation de fichier* est une manière de disposer les enregistrements dans un fichier stocké sur le disque.
- Un fichier peut être accédé et modifié de différentes façons, et une organisation de fichier peut être *bonne* pour un type d'accès et *mauvaise* pour un autre type.
- Un fichier trié sur le nom des employés n'est pas une bonne organisation quand on veut avoir les employés ayant un salaire supérieur à 100.

つへへ

• Un SGBD offre plusieurs organisations possibles. C'est à l'administrateur que revient le choix de l'organisation adéquate.

Pour pouvoir comparer différentes organisations, il nous faut un modèle de coût. Pour cela, on va considérer les paramètres :

- $\bullet$  **P** : Le nombre de pages contenant des données
- **E** : Le nombre d'enregistrements par page
- $\bullet$  T : Le temps "moyen" pour lire ou écrire une page

Ainsi le coût d'une opération est exprimée en fonction de ces paramètres.

Dans ce modèle *simplifié*, on ne considère pas le coût **C** des traitements en unité centrale (en général, nous avons  $\textsf{C}=\frac{\textsf{T}}{25}.$  Trois types d'organisations :

**1** Fichier tas

- <sup>2</sup> Fichier trié sur un champ
- **3** Fichier "haché" sur un champ

つへへ

Opérations considérées :

- **Balayage :** (Scan) parcourir tous le fichier
- Recherche avec égalité : On cherche les enregistrements ayant un champs  $X$  égal à une valeur particulière
- recherche avec intervalle : On cherche les enregistrements ayant un champs *X* compris dans un intervalle particulier
- **Insertion** : (i) On doit identifier la page qui doit contenir l'enregistrement à insérer (ii) la modifier en mémoire et la réécrire sur disque.
- <span id="page-4-0"></span>**• Suppression** : Suppression d'un enregistrement identifié par son *IdE*. (i) ramener la page correspondant en mémoire, (ii) la modifier ensuite la réécrire sur disque.

Un fichier haché est caractérisé par

- **1** un champ particulier appelé *clé de recherche*<sup>1</sup>
- 2 une fonction de hachage *h* qui associe à chaque valeur de la *cl´e de recherche* un entier. Exemple :  $X = X_1 X_2 \ldots X_n$  une String *h* : String  $\longrightarrow$  **N**.  $h(X) = \sum_{n=1}^{n}$  $i=1$ *ASCII*(*X*i)*modulo*(100)

L'entier associé à une valeur correspond au numéro de la page où l'enregistrement correspondant doit se trouver.

Plusieurs valeurs de la clé peuvent être associées au même entier. Nous avons donc une zone de débordement.

 $\Omega$ 

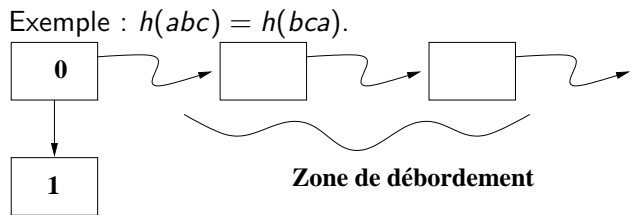

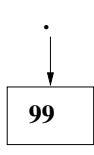

- **Balayage** : coûte  $|\mathbf{P} \times \mathbf{T}|$ . Il faut transférer toutes les pages en mémoire
- Recherche avec égalité :
	- <sup>1</sup> Si on sait qu'il y a un seul enregistrement, alors en moyenne on lit la moitié du fichier; le coût est  $\frac{P\times T}{2}$ . Au pire, on doit lire tout le fichier donc  $\lceil P \times T \rceil$
	- 2 Si l'on ne sait pas le nombre d'enregistrements, alors le coût est  $\mathbf{P} \times \mathbf{T}$
- Recherche avec intervalle : On doit balayer tout le fichier; le coût est  $\boxed{\mathbf{P} \times \mathbf{T}}$
- **Insertion :** On suppose que l'insertion se fait à la fin du fichier. (i) On lit la dernière page (1 transfert), puis (ii) on la modifie en mémoire et on la réécrit sur disque (2em transfert); le coût est  $|2 \times T|$ .

**· Suppression :** Comme on a l'IdE de l'enregistrement à supprimer, on accède directement à sa page pour la charger en MC (1 transfert), ensuite (ii) on fait la modification en mémoire et on réécrit la page ; le coût est  $\boxed{2 \times T}$  . *On a supposé que les pages ne sont pas compactées.* Quel serait le coût si au lieu de l'IdE, on a une condition sur une valeur associée à (aux) enregistrement(s) à supprimer ? e.g. Supprimer les employés dont le salaire est inférieur à X.

## Fichiers triés

## **Balayage :** Le coût est  $|\mathbf{P} \times \mathbf{T}|$ Recherche avec égalité :

- **1** Si le champs de recherche n'est pas celui du tri, alors même coût que le fichier tas :  $\boxed{P \times T}$
- <sup>2</sup> Sinon, avec une recherche dichotomique, on peut retrouver l'enregistrement en log $_2(\mathit{P})$  transferts ; le coût est  $log_2(P) \times T$ .

Ici, on n'a considéré qu'un seul enregistrement trouvé Recherche avec intervalle : On fait d'abord une recherche dichotomique jusqu'à trouver une valeur dans l'intervalle spécifié ; le coût est  $\big|\!\log_2(\mathsf{P}) \times \mathsf{T}\big|.$ Là aussi, on n'a considéré qu'un seule valeur. S'il y a N enregistrements, alors il nous faudra transférer au max

 $\frac{\mathsf{N}}{\mathsf{E}}+1$  autres pages.

Le coût est majoré par

$$
\left(\log_2(P) + \frac{N}{E} + 1\right) \times T.
$$

<span id="page-9-0"></span>つへへ

## Fichiers triés (Suite)

- **Insertion :** Il faut d'abord chercher la bonne page où le placer. Au pire, ceci peut nécessiter la lecture de log<sub>2</sub>(*P*) pages (c'est la situation où la page est au début ou à la fin du fichier). La page peut être déjà remplie.
	- **1** Si elle est à la fin, alors il faut y insérer l'enregistrement et créer une nouvelle page, *i.e* 2 écritures
	- 2 si elle est au début, au pire il faut décaler tous les enregistrements (toutes les pages sont pleines). Ce qui fait à peu près  $2 \times P$  accès.

Au pire, nous aurons donc un coût

$$
\boxed{\big(\log_2(P) + (2 \times P)\big) \times T}
$$

**Suppression :** On retrouve la page de l'enregistrement en un transfert. On la modifie et on la réécrit sur le disque. Ca donne un coût  $|2 \times T|$ . *Noter qu'on n'a pas considéré la situation où l'on doit r´eorganiser le fichier si la page devient [vid](#page-9-0)[e](#page-11-0)*

*On suppose qu'il n'y a pas de d´ebordement*

- **Balayage :** Pareil que pour le fichier tas ; le coût est donc  $P \times T$
- Recherche avec égalité :
	- Si X est la valeur recherchée, alors on peut savoir la page en calculant  $h(X)$  et on fait un accès direct ; coût est  $\mathbf{T}$
	- S'il y a plusieurs enregistrements, comme on a supposé qu'il n'y a pas de débordement, alors tous les autres enregistrements sont dans la même page
- **· Recherche avec intervalle :** On est obligé de balayer tout le fichier ; le coût est  $\mathbf{P} \times \mathbf{T}$
- **Insertion :** Le coût est  $2T$ ; on accède directement à la page
- <span id="page-11-0"></span>**Suppression :** On lit la page puis on la réécrit ; le coût est donc 2T

Il n'y a pas une organisation meilleure que toutes les autres pour tous les types d'opérations.

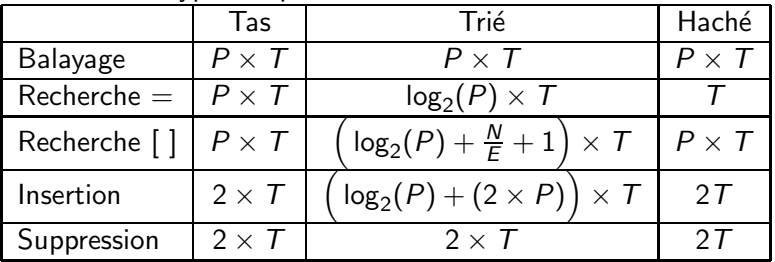